## **Biologický korespondenční seminář**

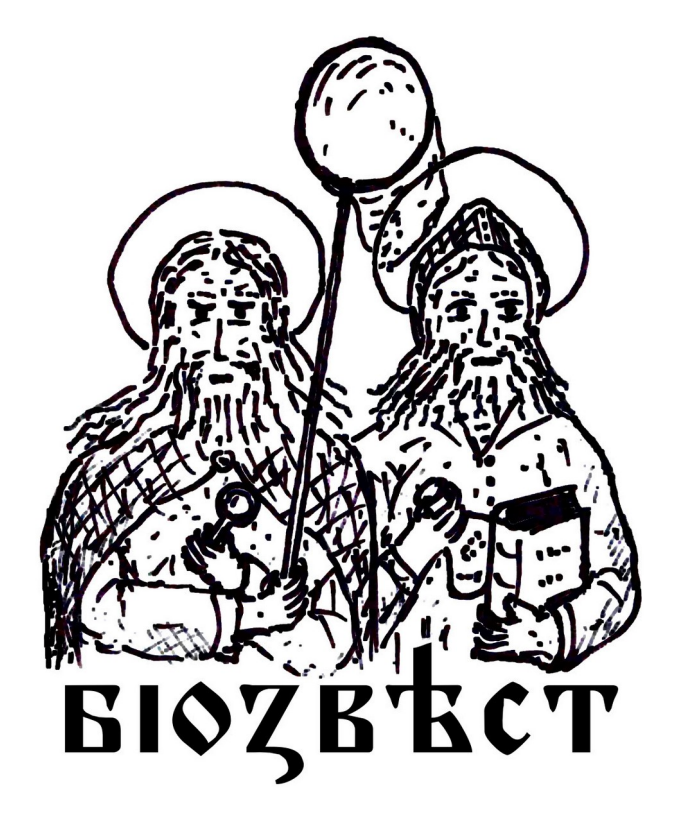

# **Biozvěst**

### **Ročník 9**

**Série 2 – řešení**

#### Milé řešitelky, milí řešitelé,

doufáme, že Vás úlohy 2. série 9. ročníku zaujaly a jejich řešení Vás bavilo. Jak moc jste se shodli s autory úloh si můžete ověřit na následujících stránkách.

Přejeme příjemné čtení! autoři Biozvěsta

#### **Úloha 1: Šedá eminence světa bezobratlých**

Autor: Tereza Štochlová Počet bodů: 15

Když se hovoří o velkých skupinách organismů, většina lidí si představí živočichy a rostliny, případně houby. Málokoho už napadne přemýšlet o bakteriích, a to přesto, že jsou v ekosystémech naprosto nepostradatelné a na svoje hostitele mají často obrovský vliv. Můžeme jmenovat například bakterie vážící dusík v hlízkách bobovitých rostlin (např. rod *Rhizobium*), bakterie trávící celulózu v žaludcích býložravců (např. *Fibrobacer*) nebo významné patogeny, jako jsou *Streptococcus* nebo *Salmonella*. V dnešní úloze se zaměříme na bakterii, která se vyskytuje výhradně u bezobratlých živočichů a která je výborným manipulátorem s rozmanitým a dalekosáhlým dopadem na hostitelské druhy. Řeč je o bakterii s názvem *Wolbachia pipientis*.

Wolbachie je endosymbiont, který byl poprvé objeven u komára pisklavého (*Culex pipiens*), a je jím nakaženo minimálně 16 % všech členovců a 20 % veškerých hmyzích druhů, pravděpodobně ale mnohem více. Vyskytuje se u mnoha skupin bezobratlých, rozeznáváme spoustu jejích kmenů, má různorodé účinky, a s dalším výzkumem se objevují nově nakažené druhy, nové kmeny, a dokonce i další vlivy na hostitele. Různé kmeny wolbachie mohou své hostitele ovlivňovat odlišně, nejčastěji se však setkáváme s několika typy manipulace s rozmnožováním jedinců.

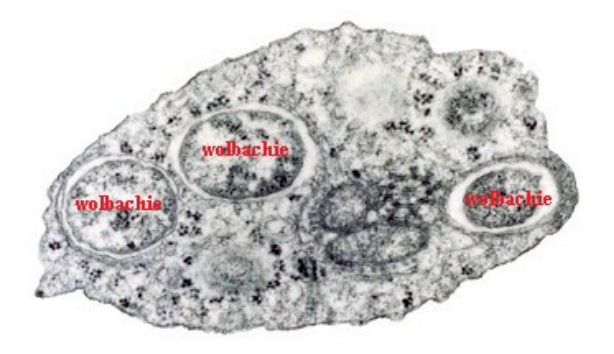

*Obr. 1: Wolbachie uvnitř hmyzí buňky. Foto: Scott O'Neill*

**1. Pravděpodobně nejběžnější efekt wolbachie na hostitele je jev, při kterém se nakažení samci nemohou spářit se zdravými samicemi. Jak se tato situace odborně nazývá?** Jmenuje se to cytoplazmatická inkompatibilita.

> *celkem max. 1 bod za cytoplazmatickou inkompatibilitu 1 bod*

#### **2. Jaké jsou základní 3 typy manipulace s pohlavím, které wolbachie způsobuje? Stručně popište, jak všechny typy fungují.**

Jsou to zabíjení samců (male-killing), feminizace a partenogeneze. Při male-killingu wolbachie zabije samce tak, že ve většině případů nedojde k vylíhnutí z vajíčka. Feminizace znamená, že genetičtí samci jsou přetvořeni na funkční samice. Partenogenezi může wolbachie spouštět u druhů s haplodiploidním způsobem určení pohlaví – zdvojí zde chromozomy a samice pak kladou pouze neoplozená vajíčka, ze kterých se ale kvůli tomu líhnou zase jen samice.

> *celkem max. 3 body za každý typ manipulace 0,5 bodu za každé vysvětlení 0,5 bodu*

Všechny tyto manipulace mají jedno společné – vychylují pohlaví ve prospěch samic. V prvním případě se zase infikované samice s nenakaženými samci rozmnožovat mohou.

**3. Z jakého důvodu wolbachie postihuje pohlaví právě tímto způsobem? Oba tyto fenomény mají jednotné vysvětlení.**

#### Wolbachie se přenáší na potomky pouze z matky, samci jsou jí tedy "k ničemu". Podobně v rámci cytoplazmatické inkompatibility, pokud se spáří nakažený samec se zdravou samicí, k přenosu wolbachie nedojde, naopak ano.

*celkem max. 1 bod za vysvětlení 1 bod*

#### **4. Jaké další negativní vlivy na hostitele může wolbachie mít? Uveďte dva příklady.**  Wolbachie může ovlivňovat například plodnost nebo délku života.

*celkem max. 1 bod za každý příklad 0,5 bodu* 

#### **5. Může mít wolbachie na hostitelský druh i pozitivní dopady?**

**a. Uveďte jakékoliv dva příklady.** Wolbachie například octomilku obecnou (*Drosophila melanogaster*) chrání před infekcemi běžných virů, dále může zvyšovat plodnost nebo délku života (pozn.: nevylučuje se s předchozí odpovědí – různé kmeny wolbachie mají různé účinky).

*celkem max. 1 bod za každý příklad 0,5 bodu*

**b. U jaké skupiny organismů jsou známy pouze mutualistické vztahy s wolbachií? Uveďte i jejich čeleď.** Jsou to hlístice z čeledi Filariidae.

> *celkem max. 1 bod za hlístice 0,5 bodu za Filariidae 0,5 bodu*

**6. Může se wolbachie šířit i mezi nepříbuznými druhy? Jakým způsobem k tomu dochází? Jak se takový přenos obecně nazývá?**

Ano, wolbachie se kromě vertikálního přenosu (z matky na potomky) může šířit i mezi nepříbuznými druhy – tzv. horizontálně. Toho může docílit pomocí společných parazitů nebo stejné živné rostliny dvou hostitelských druhů.

> *celkem max. 1 bod za způsob přenosu 0,5 bodu za horizontální přenos 0,5 bodu*

**7. Výzkum wolbachie je značně rozsáhlý. Jakou metodou se detekuje? Uveďte také název dvou genů, jež se nejčastěji používají pro odhalení této bakterie v jejích hostitelích.**

Wolbachie se detekuje klasickou PCR, a to za použití nejčastěji genů wsp (Wolbachia surface protein) a ftsZ (Filamenting temperature-sensitive mutant Z).

> *celkem max. 1,5 bodu za PCR 0,5 bodu za každý gen 0,5 bodu*

#### **8. Wolbachie však není jedinou bakterií, která umí s pohlavím živočichů manipulovat. Vyhledejte název alespoň jedné jiné bakterie, která má podobné účinky jako wolbachie.** Jedna taková bakterie je například Spiroplasma.

*celkem max. 1 bod za spiroplasmu 1 bod*

Zdálo by se, že jakmile se v populaci rozšíří takový kmen wolbachie, který zabíjí samce nebo je přetváří na samice, tato populace je odsouzena k zániku. V přírodě však pozorujeme i populace, které přežívají navzdory dlouhodobě vysoké prevalenci této bakterie.

- **9. Jak je to možné?**
	- **a. Vyhledejte jeden příklad živočišného druhu, který po nákaze wolbachií změnil svoje chování, a popište, jakým způsobem.**

Například babočkovitý motýl *Acraea encedon* po vybití naprosté většiny samců wolbachií změnil svoje námluvní chování tak, že místo toho, aby se samci museli snažit o samice, samice se začaly shromažďovat na dobře viditelných místech a byly ihned přístupné k páření.

> *celkem max. 1,5 bodu za druh živočicha 0,5 bodu za vysvětlení 1 bod*

**b. Jakými dalšími způsoby, jinými než behaviorálními, může být zajištěno, že infikovaná populace přežije dlouhodobě?**

Kmen wolbachie, který způsobuje vymizení samců, může být například vytlačen jiným kmenem, který se takto neprojevuje. Daný hostitelský druh si taky postupem času může vytvořit vůči wolbachii rezistenci. Pokud se nějak změní podmínky prostředí, nemusí být přenos wolbachie do dalších generací tak efektivní.

> *celkem max. 1 bod za vysvětlení 1 bod*

#### **10.To, zda jsou populace nakažené wolbachií, řeší i ochránci přírody. Kdy je důležité mít o zájmových populacích tuto informaci a proč?**

Kdykoli, kdy je možné, že se propojí dvě dříve navzájem izolované populace zájmového druhu – to znamená například při reintrodukcích nebo při tvorbě koridorů či nášlapných kamenů v krajině.

> *celkem max. 1 bod za vysvětlení 1 bod*

#### **Úloha 2: Co našel Bioslav na výletě**

Autor: Jasna P. Simonová Počet bodů: 16

Bioslav konečně vyrazil na dlouho očekávaný podzimní výlet. Nejprve na něho pořád doléhaly myšlenky na rozbitý cycler, který cykloval více, než bylo zdrávo, ale rozhodl se, že si musí víc všímat svého okolí a vychutnávat si krásy podzimní přírody. Teď se právě zastavil na pěkné vyhlídce pod rozložitým javorem a vytáhl si z batůžku tepelně upravenou směs mletých plodů kulturních odrůd čeledi Poaceae prorostlou kulturou houby Saccharomyces cerevisiae spolu s fermentovanými výměšky jistých pozoruhodných žláz tura domácího a s listy Eruca sativa. Protože mu během jídla zbyla ještě jedna ruka volná, začal probírat staré vlhké listí, jestli na něm třeba nenajde nějakou zajímavou biodiverzitu. Brzy si na listech všiml malých tečkovitých útvarů, které z listu při nárazu snadno opadávaly. Co Bioslav viděl, když se na útvary podíval více zblízka, můžete pozorovat na obr. 2. Pohmatem Bioslav zhodnotil pevnost objektu a usoudil, že se nejspíše jedná o nějakého miniaturního plže, velikost útvarů totiž nepřesahovala 2 mm.

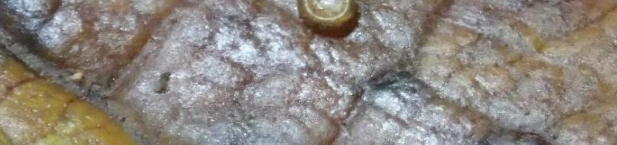

*Obr. 2: Tečkovitý útvar, který Bioslav pozoroval na listu javoru*

#### **1. O jakého plže se nejspíš jedná?**

O boděnku malinkou (*Punctum pygmaeum*) – podle obrázku, velikosti a popisu toho, kde ji Bioslav našel.

*1 bod*

*0,5 bodu*

Když se Bioslav díval na drobnou ulitu, nemohl se ubránit přemýšlení nad tím, jak takovýto malí a pomalu se pohybující tvorové najdou partnera, když se chtějí spářit.

#### **2. Napadne vás, co by mohlo drobným plžům usnadnit hledání pohlavního partnera?**

Plži mohou jiného jedince vystopovat podle slizové stopy.

Bioslav pochopitelně věděl, že naši suchozemští plži jsou hermafrodité, takže nemusí najít jedince opačného pohlaví, ale hermafoditismus jako takový je potřeby najít pro účely rozmnožování jiného jedince nezbavuje. V klasickém případě se setkají dva jedinci a navzájem si předají samčí pohlavní buňky, většinou ve formě spermatoforu – balíčku plného spermií. Těmito spermiemi posléze nechají oplodnit vlastní vajíčka, která poté nakladou.

#### **3. Jak by se suchozemští plži mohli hledání pohlavního partnera úplně vyhnout? Jmenujte příklad druhu, který to tak dělá.**

Tím, že svá vajíčka oplodní vlastními spermiemi. Tomu se říká samooplození a mohou se prostřednictvím něho rozmnožovat právě boděnky, nebo třeba jiní drobní plži – údolníčci. Samooplození je také známé u větších druhů, např. některých závornatek (Clausiliidae) nebo vodních plžů (plovatek).

> *za samooplození (stačí popsat, nemusí být termín) 1 bod za příklad druhu 1 bod celkem 2 body*

Při svých úvahách o rozmnožování plžů si Bioslav vzpomněl, jak se v létě v rámci ochrany salátů na své zahrádce pokoušel při pitvě hlemýždě porozumět jeho složité pohlavní soustavě. Při studiu literatury ho zaujal především způsob, jakým hlemýžď může ovlivnit, které partnerovy pohlavní buňky se spojí s jeho vlastními a budou tak určovat vlastnosti jeho potomstva.

**4. Jak plži mohou ovlivnit, které partnerovy spermie oplodní jejich vajíčka? V které části pohlavní soustavy k tomuto procesu dochází?**

Přijaté spermie jsou redukovány (stráveny), jen některé (nejkvalitnější) uniknou. K redukci spermií dochází *v bursa copulatrix*, kam je umístěn přijatý spermatofor.

*za redukci spermií 1 bod za část pohlavní soustavy 1 bod celkem 2 body*

Po návratu domů se Bioslav po delší době rozhodl vytáhnout svou sbírku schránek měkkýšů. Za svého mládí věnoval sběru ulit a lastur spoustu krásných dní. A teď se chtěl podívat, jestli ve své sbírce nemá druh, kterému patří další ulita, kterou na výletě našel (viz obr. 3). Vzpomněl si, že důležitým znakem na ulitě je její levotočivost nebo pravotočivost.

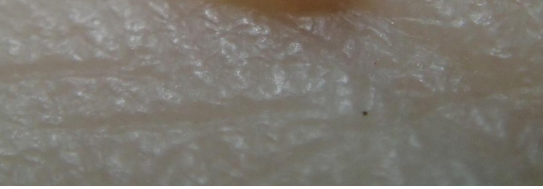

*Obr. 3: Ulita, kterou chtěl Bioslav podle své sbírky určit*

#### **5. Je ulita, kterou Bioslav našel, pravotočivá, nebo levotočivá? Jak se to pozná? Jaká točivost je typická pro většinu našich plžů?**

Ulita je pravotočivá. Pravotočivost je běžnější.

*za pravotočivost ulity 1 bod za typickou točivost 1 bod celkem 2 body*

Bioslavův pohled nejprve upoutaly položky patřící nejpočetnější čeledi našich suchozemských plžů. Kdysi si totiž liboval zejména v těch skupinách plžů, kteří vypadají na první pohled stejně.

**6. Jaká čeleď našich plžů je nejpočetnější?** 

Clausiliidae, závornatkovití

*1 bod*

V pytlíku lahviček se zástupci dané čeledi našel Bioslav dvě zvláštní lahvičky. Jedna byla označená červeně, a přitom v ní byl zástupce snad nejběžnějšího druhu této čeledi u nás (viz obr. 3). Bioslav si vůbec nemohl vzpomenout proč.

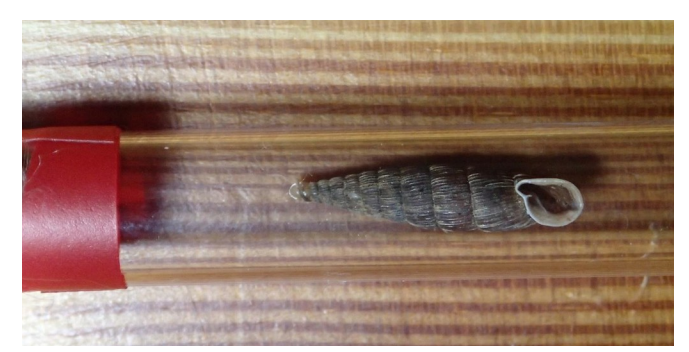

*Obr. 4: Vzorek z Bioslavovy sbírky měkkýšů – záhadný zástupce běžného druhu plže z nejpočetnější čeledi suchozemských plžů u nás. (Štítek byl pro účely fotodokumentace z lahvičky odstraněn.)*

**7. Připomeňte Bioslavovi, co je tak speciálního na ulitě na obr. 4. Co konkrétně se musí stát, aby se tato zvláštnost objevila?**

V lahvičce je pravotočivý zástupce jinak levotočivého druhu *Alinda biplicata* (celá čeleď závornatkovitých je až na výjimky levotočivá). Točivost je daná jedním genem, za opačnou točivostí tedy stojí mutace jednoho genu.

*za pravotočivost zástupce levotočivého druhu 1 bod za jednogenovou mutaci 1 bod celkem 2 body*

V druhé, úplně malinkaté lahvičce, na první pohled nic nebylo. Až při pečlivějším prozkoumání si Bioslav všiml drobounké struktury na jejím dně. Co Bioslav uviděl, když dal tuto strukturu pod lupu, si můžete prohlédnout na obrázku č. 5.

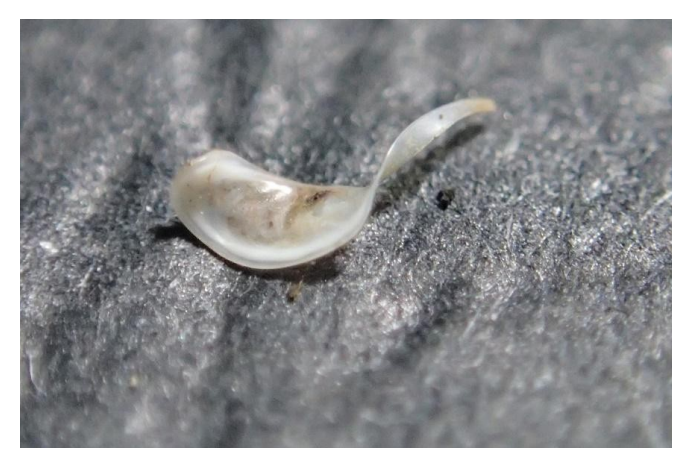

*Obr. 5: Vzorek z Bioslavovy sbírky měkkýšů – drobná struktura ze záhadné lahvičky z pytlíku se zástupci plžů z nejpočetnější čeledi suchozemských plžů u nás.*

#### **8. Jak se nazývá struktura, kterou Bioslav našel v malé lahvičce? K čemu slouží?**

Je to závorka (*clausilium*). Slouží k uzavření ulity závornatkovitých plžů, když jsou právě uvnitř. Brání tak především průniku některých predátorů.

> *za název 1 bod za funkci 1 bod celkem 2 body*

Sláva! Bioslav konečně našel, co hledal. Bělavá ulita, kterou si přinesl z výletu, patří druhu s vědeckým názvem *Cecilioides acicula*.

**9. Když už víte, o jaký druh plže se jedná, zkuste odhadnout, kde ho Bioslav našel. Vysvětlete proč. Bioslav ulitu** *Cecilioides acicula* **nejspíše našel (vyberte jednu možnost): a) na místě první Bioslavovy svačiny, kde našel i druh z obrázku 1 – na rozkládajících se listech starého javoru**

**b) na zastíněné skále, na které stojí hradní zřícenina, jež byla cílem Bioslavova výletu**

**c) v krásném suťovém lese s porostem** *Lunaria rediviva*

**d) na povrchu krtiny na pěkné stepní lokalitě, kde se Bioslav po druhé svačině vyhříval na sluníčku** Správně je d).

Jedná se o stepní druh. Žije v podzemí, kde se nám lidem těžko hledá. Na krtinu a blíž k našim očím ho z podzemí vyhrabal krtek.

*za správný biotop 1 bod za vysvětlení 1 bod celkem 2 body*

Vraťme se znovu k místu, kde Bioslav na výletě poprvé svačil. Po nálezu miniaturního šnečka mu to nedalo a hledal další schránky plžů. Po zevrubném průzkumu usoudil, že biodiverzita plžů je výrazně vyšší právě v místě vyhlídky (kde rostl již zmíněný javor klen, lípy a lísky), než v přilehlém okolí (prosluněné dubohabřině).

#### **10.Zkuste vysvětlit, co se plžům v nejbližším okolí vyhlídky tak líbí (kromě výhledu) a proč.**

Líbí se jim druhové složení dřevin. Protože tyto mají vápník v listech chemicky vázaný tak, že je pro plže přístupnější. *za složení dřevin 0,5 bodu za vázání vápníku 1 bod (pokud bude jiné vysvětlení, které bude rozumné, dostanou 0,5 bodu, protože ta vazba vápníku je významnější - to by mohla být třeba vyšší druhová bohatost dřevin, možná větší vlhkost nebo pravděpodobná vyšší diverzita stanovišť) celkem 1,5 bodu*

A na závěr bonusová (nebodovaná) otázka:

**Co si myslíte, že měl Bioslav k druhé svačině?** odpovědi libovolné :-)

#### **Úloha 3: Dum spiro spero**

Autor: Michal Kraus Počet bodů: 18

Neboli "dokud dýchám, doufám". Tak zní citát připisovaný antickému řečníku Ciceronovi, ale zároveň je to motto jedné z buněčných organel, na niž se dnes podíváme. Za buněčné dýchání totiž zodpovídají mitochondrie. Ty, podobně jako chloroplasty, jsou v mnohém zvláštní – nesou si vlastní genetickou informaci, kterou si kopírují, umí si taky syntetizovat vlastní proteiny. Žijí napůl samy – jsou to také semiautonomní organely. Mitochondrie jsou pro eukaryotickou buňku nezbytné. Především pomáhají v tvorbě buněčného energetického "platidla", ATP, proto jsou mitochondrie také v učebnicích nazývané "buněčnými elektrárnami". Mitochondrie se navíc podílejí na vytváření řady dalších sloučenin nezbytných pro život buňky, mohou ovšem také zahájit její programovanou smrt – apoptózu.

**1. Teorií o původu mitochondrií je vícero. V dnešní době je ale přijímána především jedna, která tvrdí, že mitochondrie a zbytek eukaryotické buňky byly původně dvě oddělené jednotky. Jak se tato teorie nazývá? Jak se jmenuje americká vědkyně, která tuto teorii nejvíce prosadila v 60. letech minulého století?** Endosymbiotická teorie

Lynn Margulis (Sagan)

*celkem max 1 bod za každou informaci 0,5 bodu*

#### 2. Jaký organismus dal dle této teorie vzniku mitochondrii? Navrhněte, co mohlo vést k tomuto procesu "soužití". α-proteobakterie dala vzniku mitochondrii

Pohlcená bakterie mohla produkovat metabolity, které vyžadovala hostitelská buňka. Často citovaná hypotéza tvrdí, že předkem mitochondrie mohla být bakterie produkující vodík, který zase pro svůj metabolismus potřebovala archea. Druhá přijímaná teorie zmiňuje, že předek mitochondrie pomáhal hostitelské buňce v odstranění toxického kyslíku.

> *celkem max 1,5 bodu za mitochondriálního předka 0,5 bod za rozumnou hypotézu symbiózy 1 bod*

#### **3. Co říká jiná teorie původu mitochondrií, která stojí proti té výše zmíněné? Napište alespoň jeden důkaz, proč je tato teorie nesprávná.**

Nesymbiotická teorie tvrdí, že mitochondrie vznikly přímo z eukaryotické buňky, určitým prostorovým oddělením nebo jako výchlipky buněčné membrány (podobně jako endoplazmatické retikulum nebo Golgiho aparát).

Na její nesprávnost ukazuje přítomnost cirkulární mitochondriální DNA nebo ribozomů velmi podobných těm bakteriálním. Dále jsou mitochondrie tvořeny dvěma fosfolipidovými membránami, poukazující na jejich původ pohlcením.

> *celkem max 1,5 bodu za původ mitochondrie z eukaryotické buňky 0,5 bodu za důkaz nesprávnosti 1 bod*

#### **4. Vysvětlete původ slova "mitochondrie". Napovím, že souvisí s pozorováním, jak mitochondrie ve skutečnosti v buňce vypadají (obr. 6).**

Z řečtiny *mitos* (vlákno) a *khondros* (granule). Mitochondrie totiž vytváří složitou síť (proto podobnost s vlákny) s občasnými oddělenými organelami (granulární struktury).

*celkem max 0,5 bodu za řecký původ slova*

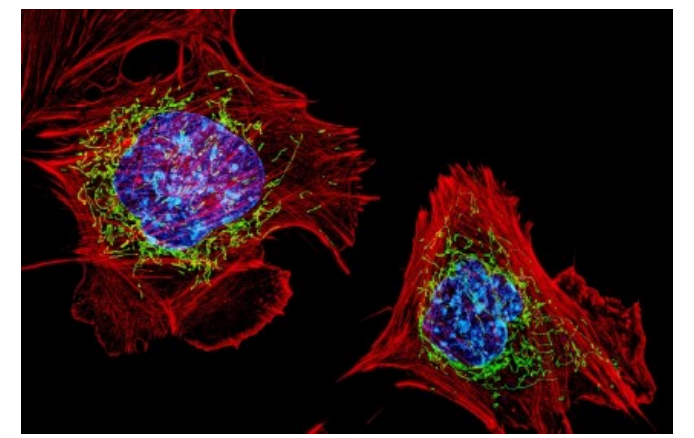

*Obr. 6: Mitochondrie (zeleně) v buňce. Foto: D. Burnette, J. Lippincott-Schwartz/NICHD*

#### **5. Jadernou genetickou informaci dědíme od matky i otce. Je ovšem známo, že mitochondrie a jejich genetickou infor maci dědíme pouze od jednoho z rodičů. Od jakého? Jaký mechanismus za tím stojí?** Od matky

Oocyt (samičí pohlavní buňka) je velmi bohatý na mitochondrie a udržuje si je v dobrém stavu. Spermie (samčí pohlavní buňka) potřebuje pro pohyb a následné oplodnění značné množství energie. Mitochondrie spermií jsou tedy kvůli vysokému vytížení a potenciálnímu poškození degradovány po oplodnění.

> *celkem max 1,5 bodu za matku 0,5 bodu za informaci o degradaci mitochondrií spermie 1 bod*

**6. Mitochondrie jsou tvořeny hned dvěma fosfolipidovými membrány. Vysvětlete původ obou membrán (v kontextu přijímané teorie původu mitochondrií). Jsou vnitřní a vnější membrána v něčem odlišné? Uveďte alespoň dva rozdíly.**

Vnitřní membrána z bakterie, vnější z endozomu z procesu pohlcení

Morfologie – vnitřní membrána zřasená (tvoří kristy), vnější hladká

Jiné složení fosfolipidů – např. kardiolipin především ve vnitřní membráně

Naprosto odlišné proteinové složení – např. výhradně vnitřní membrána obsahuje komplexy dýchacího řetězce, vnější zase některé kanály a přenašeče.

> *celkem max 2 body za původ 1 bod za dva rozdíly 1 bod*

V rámci 5. ročníku Biozvěstu jsme v 1. sérii poukázali na významnou roli mitochondrií v syntéze určitých sloučenin. Tou známější funkcí mitochondrií není ovšem vytvářet sloučeniny, ale štěpit je a získávat z nich energii v podobě ATP. Klíčovou roli v tomto procesu hraje tzv. cyklus kyseliny citronové (citrátu), jinak pojmenovaný po německém vědci Hansu Krebsovi. Jedná se o cyklus osmi chemických reakcí, do kterého vstupuje jako "palivo" především acetyl-koenzym A, tedy dvouuhlíkatá sloučenina acetylu navázaná na koenzym A. Acetyl je poté sloučen s oxaloacetátem za vzniku molekuly citrátu.

#### **7. Štěpení jakých základních živin může dát vzniku acetyl-koenzymu A, který vstupuje do Krebsova cyklu (více možností může být správných)?**

- **I. a) sacharidů (glukózy)**
- **II. b) bílkovin (aminokyselin)**
- **III. c) tuků (mastných kyselin)**

Všechny možnosti jsou správně

Glykolýza dává vzniku pyruvátu a ten acetyl-koenzymu A. Degradace části aminokyselin vede přímo k acetyl-koenzymu A, ostatní aminokyseliny vstupují do Krebsova cyklu jiným způsobem. Mastné kyseliny jsou degradovány β-oxidací, jež produkuje acetyl-koenzym A.

*celkem max 1 bod za všechno správně*

**8. Do závorek doplňte u každé sloučeniny Krebsova cyklu počet uhlíků, které obsahuje (koenzym A nepočítejte). Kam se vytrácí uhlík z Krebsova cyklu?**

citrát  $(6) \rightarrow$  isocitrát  $(6) \rightarrow \alpha$ -ketoglutarát  $(5) \rightarrow$  sukcinyl-koenzym A  $(4) \rightarrow$  sukcinát  $(4) \rightarrow$  fumarát  $(4) \rightarrow$  malát  $(4) \rightarrow$ oxaloacetát (4)

Uhlík je odbourán v molekulách CO<sub>2</sub>, které jsou pak vyloučeny.

*celkem max 1 body za doplnění uhlíků 0,5 bodu za CO2 0,5 bodu*

Úkolem Krebsova cyklu je rozštěpit uhlíkaté molekuly, získat z nich energeticky bohaté elektrony a uhlíku se zbavit. Dalším krokem v syntéze ATP je pak zužitkování těchto elektronů, čímž se už dostáváme k samotnému procesu "dýchání". Elektrony jsou přenášeny mezi čtyřmi proteinovými komplexy tzv. dýchacího řetězce. Tři z těchto komplexů fungují jako protonové pumpy – využívají energii z přenášených elektronů k translokaci protonů přes vnitřní mitochondriální membránu. Pátý proteinový komplex – ATP syntáza – poté pomocí rozdílné koncentrace protonů vytváří ATP.

#### **9. Které komplexy dýchacího řetězce přenáší protony (stačí napsat čísla)? K čemu je v tomto procesu zapotřebí kyslík a který komplex ho využívá?**

Komplex I, III a IV

Kyslík slouží jako finální akceptor elektronů přenášených v dýchacím řetězci, vzniká tak molekula vody (H<sub>2</sub>O). Tuto reakci zprostředkovává komplex IV (cytochrom c oxidáza).

> *celkem max 1,5 bodu za všechny tři komplexy 0,5 bodu za akceptování elektronů kyslíkem 0,5 bodu za komplex IV 0,5 bodu*

> > **b)**

**c)**

#### **10.Elektrony přenáší z Krebsova cyklu na komplex I dýchacího řetězce sloučenina a) níže (obr. 7). V rámci dýchacího řetězce pak elektrony přenáší molekuly b) a c) mezi jednotlivými komplexy. Pojmenujte tyto struktury.**

a) Nikotinamid adenin dinukleotid (NAD+ nebo NADH)

b) Ubichinon nebo koenzym Q (CoQ), často uváděný specificky jako koenzym Q10 (obsahuje 10 isoprenylových podjednotek v řetězci)

c) Cytochrom c (malý protein obsahující molekulu hemu, která přenáší elektrony)

*celkem max 1,5 bodu za každou molekulu 0,5 bodu*

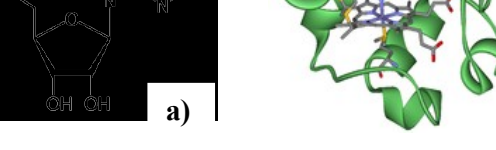

*Obr. 7: Přenašeče elektronů v dýchacím řetězci.*

#### **11. Jeden enzym je zároveň součástí Krebsova cyklu a dýchacího řetězce. Který? Na jakou sloučeninu z otázky 10) tento enzym přenáší elektrony?**

Komplex II (neboli sukcinát dehydrogenáza, sukcinát-ubichinon oxidoreduktáza) Na koenzym Q (ubichinon, redukuje ubichinon na ubichinol)

*celkem max 1 bod za komplex II 0,5 bodu za koenzym Q 0,5 bodu*

**12.Tvorba ATP mitochondriemi je tedy omezena množstvím kyslíku. V jeho nedostatku si buňky musí vystačit s glykolýzou, k níž kyslík není zapotřebí. Tento proces můžeme dobře pocítit například při náročné anaerobní aktivitě, jako je sprint. Při glykolýze pak vzniká a hromadí se jedna sloučenina. Napište její název a enzym, který ji vytváří. Vysvětlete, proč se v tomto stavu nehromadí pyruvát, standardní produkt glykolýzy, ale je přeměněn na danou sloučeninu. Napovím, že to souvisí s jednou z molekul z otázky 10).**

Laktát a enzym laktát dehydrogenáza

Krebsův cyklus potřebuje oxidovanou formu NAD+. Molekuly NADH tedy elektrony přenesou na pyruvát, čímž ho redukují na laktát, a samy se oxidují na NAD+, čímž mohou být opět využity v Krebsově cyklu.

> *celkem max 1,5 bodu za laktát a enzym 0,5 bodu za oxidaci NADH 1 bod*

**13. V určitých případech může buňka získávat energii primárně z glykolýzy i při normální koncentraci kyslíku – tzv. aerobní glykolýza. Tento efekt pozoroval další německý vědec, po němž je pojmenován. Jak se jinak aerobní glykolýza nazývá? Tohoto efektu často využívají rakovinné buňky, ale i některé normální, zdravé buňky. Napište jeden případ. Napadne vás, proč některé buňky aerobní glykolýzy využívají?**

Warburgův efekt

Například aktivované T-lymfocyty nebo jiné rychle proliferující buňky

Vytváření ATP pomocí glykolýzy je mnohem rychlejší, i když méně účinné. Buňka také může dále využít produkty glykolýzy k budování nových molekul – například aminokyselin nebo nukleotidů – místo toho, aby je rozštěpila v mitochondriích. Jak rychlosti, tak využití materiálu pro výstavbu nových molekul využívají rapidně proliferující buňky (zdravé i nádorové).

> *celkem max 2,5 bodu za Warburgův efekt 0,5 bodu za T-lymfocyty nebo proliferující buňky 1 bod za rozumnou hypotézu 1 bod*

#### **Úloha 4 (experimentální): Zoznámenie sa s GIS**

Autor: Veronika Kučminová Počet bodů: 14

Geografické informačné systémy (GIS) sú počítačovými systémami, ktoré umožňujú ukladať, spravovať a analyzovať priestorové dáta. V súčasnom českom poňatí je GIS širším integrovaným vedným odborom prevažne zameraným na zber základných geopriestorových dát rôznymi spôsobmi merania, na ich prvotné spracovanie a distribúciu. V biológii je nenahraditeľným nástrojom najmä pre ekológov, ktorým umožňuje vizualizovať ich spracovávané dáta do mapovej podoby. GIS nachádza využitie napríklad pri mapovaní, v sledovaní zmien krajiny a bioty v čase, pri vytváraní modelov dynamiky populácií, pri znázorňovaní vzťahov druhov alebo spoločenstiev k prostrediu apod.

Hoci sú objekty na zemskom povrchu vždy trojrozmerné, geoobjekty v GIS môžu byť podľa potrebnej úrovne zjednodušenia zobrazované v 4 dimenziách. Medzi bezrozmerné 0D geoobjekty patria body definované iba svojou polohou. Príkladom je zaznamenanie prítomnosti daného jedinca – jedného konkrétneho stromu, zvieraťa z fotopasce či ľudského sídla. Ako jednorozmerné 1D geoobjekty označujeme útvary v podobe úsekov línií, s konečnou dĺžkou a nulovou plochou ako sú rieky, cesty či migračné dráhy. Ďalej sa veľmi často využívajú dvojrozmerné 2D geoobjekty v podobe polygónov s konečným obvodom a konečnou plochou, cez ktoré môžeme vizualizovať napríklad rozšírenie druhu alebo biotoopu na danom území. Poslednou dimenziou, ktorú dokážeme príležitostne využívať sú trojrozmerné 3D geometrické telesá, vytvárané najčastejšie pomocou tzv. digitálneho modelu terénu (DMT, anglicky DEM).

**1. Geografické dáta sú v GIS organizované dvomi základnými modelmi. Ako sa nazývajú a s akými objektami pracujú? Oba modely medzi sebou porovnajte a uveďte min. 8 výhod alebo nevýhod pre užívateľa, ktorými sa medzi sebou odlišujú.**

Vektorový model pracuje s tromi variantami geometrických objektov: bodmi, líniami a plochami, o ktorých sa ukladajú dáta o jeho type a jeho súradnice. K týmto informáciám je možné pripojiť tzv. atribútové dáta s rôznou charakteristikou a veľkosťou, ktoré sa uchovávajú v tabuľkách.

Základným objektom v rastrovom modeli je bunka, pričom v prípade dvojrozmerných objektov sa jedná o 2D pixel a pri trojrozmerných objektoch sa používa 3D voxel. Rastrový model pracuje s množinou týchto buniek o rovnakej veľkosti, pravidelne usporiadaných v riadkoch a stĺpcoch. Presnosť modelu je následne daná rozlíšením rastru, ktoré závisí na veľkosti buniek. Rastrové dáta zahŕňajú aj obrázky, letecké alebo družicové snímky, alebo naskenované dáta. Grafické údaje je následne možné spojiť s tabuľkovými údajmi a ďalej analyzovať.

Vektorový model sa oproti rastrovému vyznačuje dobrou prezentáciou štruktúr a kvalitou grafiky, ktorá u rastrov záleží na rozlíšení. Naviac umožňuje vykonávať komplexnejšie analýzy a presné transformácie. V neposlednom rade máme potrebný pre uloženie oveľa menší objem dát. Rastr má oproti vektoru naopak menšie nároky na software, analýzy vykonáva jednoduchším spôsobom, avšak za cenu nepresnosti a neschopnosti niektorých operácií. Oproti vektoru dokáže rastr zobrazovať spojité povrchy, naopak nie je vhodné ho používať pre líniové štruktúry.

> *Za informácie o každom modeli 0,5 boda, spolu max. 1 bod. Za každé porovnanie 0,25 boda, spolu max. 2 body. Spolu 3 body.*

Prácu s GIS umožňuje niekoľko geoinformačných softwarov. V tejto praktickej úlohe sa zoznámite konkrétne s programom QGIS písaným v programovacích jazykoch C++ a Python, ktorého vývoj začal v roku 2002. Software je voľne šíriteľný a zadarmo dostupný na homepage programu: https://qgis.org/en/site/forusers/download.html, odkiaľ si nainštalujte najnovšiu verziu 3.22, ktorá je najmodernejšia, zároveň ale trošku menej stabilná s občasnými chybami. Rovnako tak si stiahnite dáta, ktoré ste obdržali mailom, prípadne ich nájdete aj na FB skupine Biozvěstu. Priamo pracovať budete s SHP súborom "potenc2.shp", ktorý zobrazuje potenciálnu vegetáciu ČR a so súborom "fytog\_okr2.shp", v ktorom nájdete fytogeografické okresy Česka (ostatné súbory si nevšímajte, sú iba doplnkové pre správne fungovanie softwaru).

Na zoznámenie sa s programom vám dobre poslúžia návody na stránkach http://www.qgistutorials.com/en/index.html a http:// training.gismentors.eu/qgis-zacatecnik/. Na internete a v literatúre je však dostupné veľké množstvo ďalších kvalitne spracovaných materiálov. Po nainštalovaní programu sa pomocou týchto návodov najskôr zoznámte s prostredím – zistite akým spôsobom môžete vložiť vaše stiahnuté dáta a preštudujte si panely nástrojov. Ak by ste náhodou mali problém nájsť mapu vrstvy, môže to znamenať, že je zobrazované nesprávne miesto na glóbuse. Tento problém sa dá väčšinou vyriešiť jednoduchým priblížením si vrstvy cez "Zoom to layer" po jej rozkliknutí pravou myškou. Do QGISu je možné dopĺňať aj nové funkcie a formáty pomocou takzvaných zásuvných modulov – pluginov, ktorých inštaláciu nájdete v hornej lište s menu. Veľmi podstatné je naučiť sa, ako zistiť a zmeniť tzv. mapovú projekciu. Fyzický povrch Zeme v podobe geoidu je výrazne nerovný (približne guľovitého tvaru) a my naopak pracujeme s plochými mapami, preto potrebujeme tvar Zeme matematicky aproximovať a premietnuť na matematicky popísateľný povrch. Táto aproximácia nesúca označenie CRS (Coordinate Reference System) sa dá vykonať odlišnými spôsobmi a výsledne tak môžeme využívať viaceré druhy projekcií.

**2. V akej projekcii (CRS) sú obe vrstvy s dátami? Projekciu vrstiev následne zjednoťte podľa CRS, ktorú má vrstva "fytog\_okr2.shp". Rovnaké CRS nastavte aj pre mapové okno.**

CRS vrstvy "potenc2.shp" je EPSG:32633 - WGS 84 / UTM zone 33N. CRS vrstvy "fytog\_okr2.shp" je EPSG:5514 - S-JTSK / Krovak East North.

Projekciu zistíme cez okno "Layers" ("Vrstvy") po kliknutí na vrstvu prvým klikom myšky a vybraním "Properties" ("Vlastnosti"), kde preskúmame "Information" ("Informace"). Tu získame základný prehľad o vrstve a jej geografickom rozsahu. Nastavenie CRS sa prevedie opäť cez rozkliknutie vrstvy v Layers a výberom "Set CRS >Set Layers CRS" (česky "SRS vrstvy > nastavit SRS vrstvy") cez vyhľadanie názvu alebo čísla EPSG.

Projekciu mapového okna nastavíme cez "Project > Properties > CRS" (česky "= Projekt > Vlastnosti > SRS " )alebo po kliknutí na zemeguľu s EPSG vpravo dole.

> *Za správny názov jednej pôvodnej CRS vrstvy 0,5 boda. Spolu 1 bod.*

**3. Naše dáta v sebe skrývajú taktiež tabuľku s informáciami o jednotlivých prvkoch mapy, s ktorými môžeme vykonávať rôzne výpočty, filtre či výbery. Vyhľadajte túto tabuľku pre vrstvu a zistite akú rozlohu má fytogeografický okres Chřiby (zaokrúhlite na 2 desatinné miesta).**

Po kliknutí pravým tlačítkem myši na vrstvu v okne Layers nájdeme "Open Attribute Table" ("Otevřít atributovou tabulku"), ktorý zobrazuje atributovú tabuľku. V stĺpci AREA\_HA vidíme, že okres Chřiby má veľkosť 29 458,93 Ha. *Za správne uvedenie rozlohy 1 bod.*

**4. Vašou hlavnou úlohou bude vytvoriť vlastný mapový výstup zobrazujúci fytogeografické rozloženie Českej republiky a jednej jej konkrétnej časti, podľa vášho výberu (ideálne oblasti, ktorú dobre poznáte). Pracujte s vrstvou "potenc2.shp", ktorej najskôr prenastavte farebné rozloženie na kategorické podľa veličiny (Value) "HODNOTA" a ako farebnú škálu (color ramp) zvoľte "Spectacral". Farebný výstup by mal približne sedieť s klasickými mapami fy**togeografie Českej republiky. Po úprave vrstvy prejdite na vytvorenie Vašej výslednej mapy pre ktorú využite "tvorcu máp" v zložke "Project > New print layout" ("Projekt > Nové rozvržení tisku"). Výborný manuál na tvorbu vý**sledných publikovateľných máp nájdete na http://www.qgistutorials.com/en/docs/3/making\_a\_map.html. Nezabudnite k vášmu mapovému výstupu priložiť všetky potrebné náležitosti, ktoré by každá správna mapa mala obsahovať. Mapový výstup uložte ako obrázok (Image).**

Ukážka mapového výstupu:

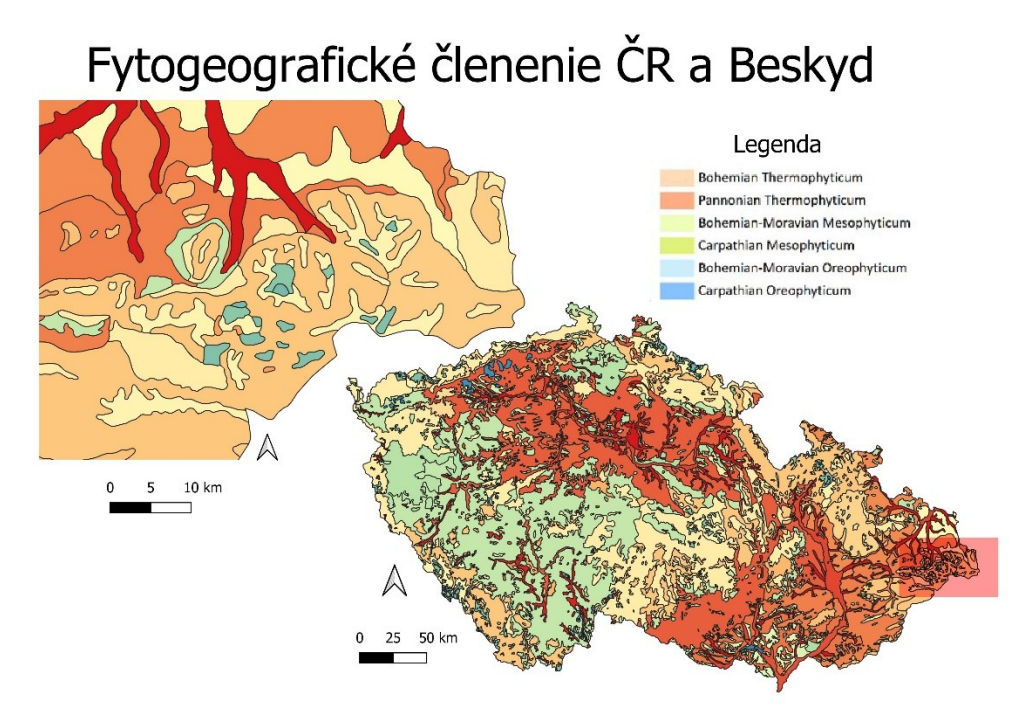

*Obr. 8: Možná podoba mapového výstupu zobrazujúceho fytogeografiu ČR.*

*Za prenastavenie farebnej škály 0,5 boda. Za vytvorenie mapového výstupu 2 body. Za mierku, severku, legendu a názov 2 body. Spolu 4,5 boda.*

**5. Váš výsledný obrázok vložte do protokolu, v ktorom uvediete názvy fytogeografických okresov, ktoré zobrazuje vaša vybraná časť republiky. Ďalej v protokole pomenujte, v akej fytogeografickej oblasti sa tieto okresy nachádzajú a v diskusii stručne na základe vášho pozorovania krajiny a štúdia literatúry porovnajte, či sa z dát určená fytogeografická oblasť zhoduje s flórou a rastlinnými spoločenstvami, ktoré sa v nich nachádzajú. Protokol doplňte aj o (najlepšie vlastné) fotografie.**

Názov okresu sa dá zistiť premietnutím si oboch vrstiev cez seba a výberom vrstvy fytog\_okr2.shp. V nej je možné rozkliknúť potrebné okresy v našej zvolenej oblasti pomocou "Identify features" (česky "Identifikovat prvky"- písmeno "i" v modrom krúžku s myškou v nástrojoch), ktorý nám vpravo ukáže informácie o danom okrese. Fytogeografickú oblasť je potrebné určiť pomocou literatúry, naviesť by však mala aj farba v mapovom výstupe.

V českej prírode rozoznávame tri druhy fytogeografických oblastí – termofytikum, mezofytikum a oreofytikum. Do termofytika patria najteplejšie a najsuchšie nížiny a teplé pahorkatiny. Charakteristické sú pre túto oblasť aj vápenité spraše a extrazonálna teplomilná flóra. Prevažujú nelesné spoločenstvá ako suché trávniky, slatiny, slaniska, značnú časť územia zaberajú aj polia. Medzi lesmi prevažujú teplomilné dúbravy a lužné lesy.

Mezofytikum představuje prechod medzi teplomilnou a chladnomilnou oblasťou. Krajinu tvoria prevažne vrchoviny a podhôrné oblasti s mezofilnými lúkami či dubovými, hrabovými a bukovými lesami. Sekundárne na mnohých územiach boli vysadené kultúrne smrečiny.

Oreofytikum je najchladnejšou a najvlhšou časťou českého územia. Nachádzame ho typicky v horských oblastiach. Tamojšiu flóru predstavuje chladnomilná a extrazonálna horská vegetácia vytvárajúca spoločenstvá horských lúk, vrchovísk, smrečín, kosodreviny či horskej tundry.

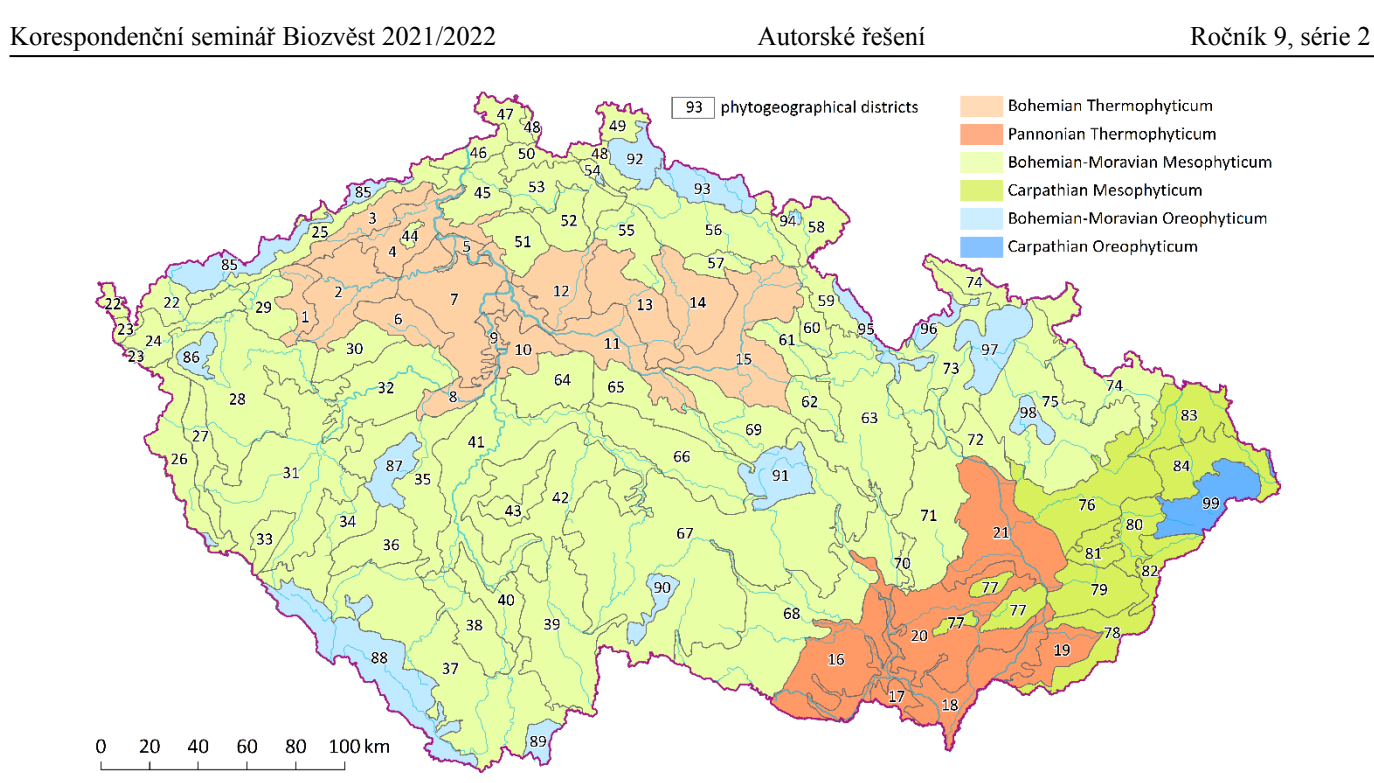

*Obr. 9: Fytogeografické oblasti a okresy ČR (Skalický, 1982)*

*Za pomenovanie fytogeografických okresov 1 bod. Za pomenovanie fytogeografickej oblasti 0,5 boda. Za charakteristiku a porovnanie vegetácie 2 body. Za spracovanie protokolu 1 bod. Spolu 4,5 boda.*

Ak narazíte na technický zádrhel, s ktorým si nebudete vedieť rady a ani po dôkladnom vyhľadávaní v literatúre sa nedokážete pohnúť, môžete mi skúsiť napísať na kucminov@natur.cuni.cz. Ak to bude problém, ktorý nebude priamo predmetom toho, čo od vás očakávam, že samostatne naštudujete zo zdrojov, pokúsim sa vás naviesť a pomôcť vám.

#### **Úloha 5 (seriálová): Žít či nežít – to je oč tu běží**

jako duté trubičky, v nichž by živý protoplast buňky jen překážel.

Autor: Kateřina Čermáková Počet bodů: 19

Smrt je, zdá se, nevyhnutelným koncem všech bytostí. A stejně tak, jako umírají celé mnohobuněčné organismy, nevyhýbá se smrt ani jednotlivým buňkám našich těl. Je až s podivem, že navzdory lidské posedlosti umíráním se buněčné smrti dlouho nedostávalo mnoho pozornosti. Dlouho byla buněčná smrt považována za něco nefyziologického; něco, co vzniká jen na základě patologických jevů. Teprve někdy v polovině 20. století se začalo na buněčnou smrt pohlížet i jako na jev, který nastává za fyziologických podmínek a pomáhá formovat a udržovat mnohobuněčné tělo. Od té doby se buněčná smrt dostala do popředí bádání mnoha vědeckých týmů. V následující úloze se společně vrhneme vstříc buněčné smrti a jejím formám a zjistíme, že může nabývat mnoha podob.

**1. Mohlo by se zdát, že vytvořit zbytečné buňky navíc a pak je zabít jen pro vytvoření. Zkus se zamyslet, proč or ganismy často v ontogenesi postupují právě takto. Může mít tento postup i nějakou výhodu?**  Například vytvořit nějakou dutinu, nebo třeba i jen prsty není pro buňky tak lehký úkol, jak by se mohlo zdát. Je mnohem snažší vytvořit nejprve plný útvar, využít některé buňky jen jakési lešení a následně ty přebytečné zabít. Je pak potřeba jednodušší signalizace a je to úsporné i z hlediska potřebného množství genů. Někdy mohou jednotlivé buňky zpočátku po-

sloužit jako lešení pro tvorbu nějaké struktury, ale funkci nejlépe plní po své smrti - viz otázka 4: tracheje sloužící nejlépe

*1 bod*

**2. Nejen buňky s poškozenou DNA nebo infikované virem je důležité včas odstranit. Například většina vznikajících lymfocytů je zabita, než vůbec může začít v těle sloužit. K čemu je to důležité? Kde a na základě čeho k této selekci mladých lymfocytů dochází?** 

K selekci mladých T-lymfocytů dochází v brzlíku (*thymu*). Nejprve jsou selektovány zbytečné T-lymfocyty, které neumí najít MHC glykoproteiny a byly by tedy zbytečné. Následně je třeba vyhledat a zničit autoreaktivní T-lymfocyty - takové, ktetoimunitní reakci a poškodit vlastní tkáně.

*3 body*

ré rozpoznávají molekuly přirozeně se vyskytující ve vlastním těle jako cizí. Takové buňky by totiž mohly způsobit au-

*Obr. 10: Listy rostlin, na nichž po setkání s patogenem můžeme pozorovat fenomén z otázky 3.* 

**3. Na obrázku č. 30 vidíš listy rostlin, které se setkaly s nějakým blíže nespecifikovaným patogenem. Ve skutečnosti to nebyl přímo patogen, co zabilo většinu buněk na suchých ploškách listu. Buňky spáchaly programovanou buněčnou smrt. Jak se tento jev nazývá? Může být tato strategie účinná proti nekrotrofním parazitům? Má vůbec nějaký význam zabít i buňky, které jsou zdravé, namísto cílení jen na ty nakažené? Svou odpověď zdůvodni.** Tento jev se nazývá hypersenzitivní reakce. Kromě napadené buňky se pro jistotu zabijí i ty okolní. Tento typ obranné reak-

ce je účinný proti biotrofním parazitům (takový, který potřebuje parazitovat na živých buňkách). Než se parazit stihne rozšířit na větší plochu, ocitne se v "poušti mrtvých buněk" a umírá. Navíc si rostlina nemůže být jistá, zda již nejsou parazitem napadeny i okolní buňky. Zvláště mezi rostlinnými buňkami, které bývají bohatě propojené plasmodesmaty, se totiž velmi snadno šíří např. viry. Nekrotrofní parazit se živých na mrtvých buňkách (živé si dokonce sám zabíjí). Hypersenzitivní reakce by jej proto nezastavila.

*3 body*

**4. Vyjmenuj aspoň 4 struktury, které v rostlinném těle vznikají programovanou buněčnou smrtí.** Tracheje, některé druhy aerenchymu, kořenová čepička, aleuronová vrstva v semenech jednoděložných. *Za každou strukturu 0,5 bodu*

*Celkem 2 body*

**5. Kdybychom se podívali na DNA apoptotických buněk, zjistili bychom, že apoptózy je jaderná DNA typicky naštěpena na fragmenty o délce zhruba 180 bází (nebo násobků této délky). Proč zrovna takto dlouhé fragmenty?** Endonukleázy zahrnuté v procesu apoptózy typicky DNA štěpí mezi histony. Výsledkem jsou fragmenty DNA přibližně o této délce.

*1 bod*

#### **6. Jak je možné, že makrofágy rozpoznají apoptotická tělíska od okolních buněk, ačkoliv je v principu na jejich povrchu stále cytoplazmatická membrána?**

Sice se jedná o tutéž membránu, ve zdravé buňce jsou ve vnějším a vnitřním listu membrány rozdílné fosfolipidy. Za normálních okolností si buňka pečlivě hlídá, aby se fosfolipid fosfatidylserin nacházel pouze vevnitř buňky, neviditelný pro makrofágy. Umírající buňka dokonce cíleně promíchává fosfolipidy mezi vnějším a vnitřním listem cytoplazmatické membrány. Fosfatidylserin se tak dostává na povrch buňky, potažmo vznikajících apoptotických tělísek. Makrofágy si pak na fosfatidylserinem okořeněných objektech rádi "smlsnou".

*1 bod*

#### **7. Jakým jiným způsobem než skrze receptory smrti mohou buňky imunitního systému donutit podezřelou buňku k apoptóze?**

Například cytotoxické T-lymfocyty nebo NK buňky disponují váčky s granzymy a perforiny, které mohou vylít na buňku podezřelou z nekalostí (např. virová infekce, nádorové bujení). Perforiny utvoří v cytoplazmatické membráně takové nekalé buňky pór, kterýmžto se dovnitř dostanou proteázy granzymy. Ty následně v buňce štěpí proteiny včetně prokaspáz a aktivují tím apoptózu.

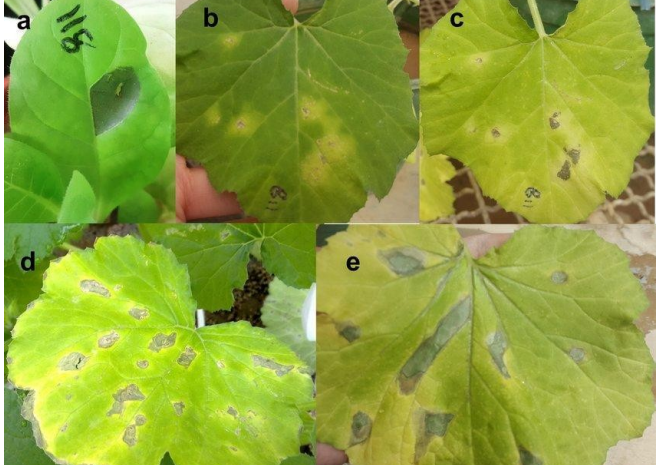

**8. Problematika klasifikace různých typů programované buněčné smrti je složitá, založená často na drobných nuancích v signalizaci.** 

**Podívejte se alespoň na pár dobře definovaných příkladů a pokuste se velmi stručně (stačí opravdu v několika málo bodech/větách) definovat, jaká smrt se skrývá právě pod těmito pojmy: anoikis, nekroptoźa, ferroptóza, pyroptóza, parthanatos.**

Anoikis - Programovaná buněčná smrt zapříčiněná z přerušením vazby buňky k podkladu. Většina buněk potřebuje být ukotvena k mezibuněčné hmotě nebo jiným buňkám. Pokud toto spojení ztratí, umírají.

Nekroptóza - Zánět vyvolávající buněčná smrt na pomezí programované buněčné smrti a nekrózy. Dochází k bobtnání buňky, narušení cytoplazmatické membrány a vylití obsahu buňky ven. I přes to probíhá intenzivní signalizace a buňka celý proces řídí.

Ferroptóza - Buněčná smrt, kterou spouští porucha udržování redoxního potenciálu uvnitř buněk. Zcela zásadní jsou kationty železa, které posléze v buňce vytváří kyslíkové radikály, způsobují oxidační stres a nastartování buněčné smrti.

Pyroptóza - Je velice podobná nekroptóze. Narozdíl od ní je však odstartována signálem od buněk vrozené imunity, které zaregistrovaly nebezpečí. Tvoří se charakteristický velký proteinový komplex - inflammasom.

Parthanatos - Smrt odstartovaná signalizací nadměrného poškozování DNA - alkylace, oxidativní stres, apod. Signalizace probíhá přes poly(ADP-ribózu).

> *Za každý pojem 0,5 bodu Celkem 2,5 bodu*

#### **9. U kterého buněčného typu se setkáváme se zvláštním typem programované buněčné smrti známým jako netóza? Co je pro ni typické? Jaký má tento typ buněčné smrti význam?**

Netóza je charakteristickou buněčnou smrtí pro neutrofily. Cílem je znehybnit a zneškodnit patogeny, zejména bakterie, jakousi mimobuněčnou sítí. Její hlavní složkou je DNA, vyvržená nebohým neutrofilem ven z buňky. Dále obsahuje širokou paletu antimikrobiálních proteinů.

*3 body*

**10.Teď je vám již jasné, že programovaná buněčná smrt hraje důležitou roli v ochranně mnohobuněčného těla. Můžeme se s ní ale setkat i u prokaryotických jednobuněčných organismů, kde zdánlivě odporuje snaze jedince zachovat svůj život a rozmnožit se? Pokud ano, uveď jeden příklad a vysvětli, k čemu jim je užitečná.**

I u jednobuněčných je možné pozorovat jevy v jistých aspektech podobné programované buněčné smrti mnohobuněčných eukaryot. Příkladem jsou některé bakterie včetně proslulé *Escherichie coli*. Někdy není úplně jasné, do jaké míry je taková "programovaná buněčná smrt" jen nechtěným produktem dysregulace procesů uvnitř stresované buňky a kdy je opravdu užitečná. Zdá se však, že programovaná buněčná smrt může hrát velice důležitou roli při tvorbě kolonií a biofilmů. Některé buňky tak sice zemřou, ale zvýší tím šanci na přežití alespoň některých svých klonů.

> *1,5 bodu* ✿